**บททิ 4**

## **แ บ บ จ ำล อ งระบ บ ไฟ ฟ ้าข อ งโป รแ ก รม EM TP**

**บทนำ**

**ระบบวงจรไฟฟ้าเป็นส่วนที่มีองค์บ่ระกอบสำคัญอยู่เป็นจำนวนมาก ซึ่งอาจ สร้างแบบจำลองจากแบบโดยประมาณ ไปจนกึงแบบที่ละเอียดถูกต้องสูง ตัวอย่างเซ่น เ1หส่ง จ่ายพลังงานขนาดใหญ่ซึ่งมีเครื่องกำเนิดไฟฟ้าหลายๆ เครื่อง อาจสร้างแบบจำลองโดย ประมาณเป็นแหล่งจ่ายแรงตันอนุกรมกับอิมพีแดนซ์ เท่านั้น การเสือกใช้แบบจำลองจะขึ้นอยู่ กับชนิดของงาน การวิเคราะห์ และที่ตั้งชององค์ประกอบ ซึ่งอาจอยู่ในโซนที่มีความสำคัญต่อ การวิเคราะห์มากน้อยไม่เท่ากัน เซ่น โหลดทางต้านผู้ใช้ หรือ ทางต้านแรงตํ่า อาจมีความ สำคัญไม่มากนัก ไนการวิเคราะห์ทางต้านแรงสูงจึงใช้วงจรสมมูล แบบง่ายๆ ไต้ เซ่น เป็นค่าอิม พีแดนซ์ตัวเดียว [1 ]**

**นอกจากนี้ อาจต้องพิจารณากึงความที่ และช่วงเวลาของการเกิดทรานเซียนค์ แม่เหล็กไฟฟ้าด้วย**

**ในโปรแกรม EMTP มีแบบจำลองที่ครอบคลุมกึงอุปกรณ์ต่างๆ ในระบบไฟฟ้า เกือบทั้งหมด แต่ในวิทยานิพนธ์นี้ จะกล่าวกึงเฉพาะแบบจำลอง ที่ใชในวิทยานิพนธ์นี้เท่านั้น สำหรับรายละเอียดที่มากกว่านี้ อ่านเพิ่มเติมได้ใน [1 ]—[3]**

**แบบจำลองที่จะกล่าวกึงมีดังนี้**

**4.1 สายส่ง**

จะเป็นพารามิเตอร์แบบกระจาย (Distributed Lumped Parameter) มีแบบจำลอง แยกไต้เป็น 3 ประเภทคือ

4.1.1 วงจรสมมูลชนิดพายน์ (Nominal Pi-Circuit)

วงจรสมมูลพายนัของสายล่ง แสดงดังรูปที่ 4.1 (ก) และ 4.1 (ข)

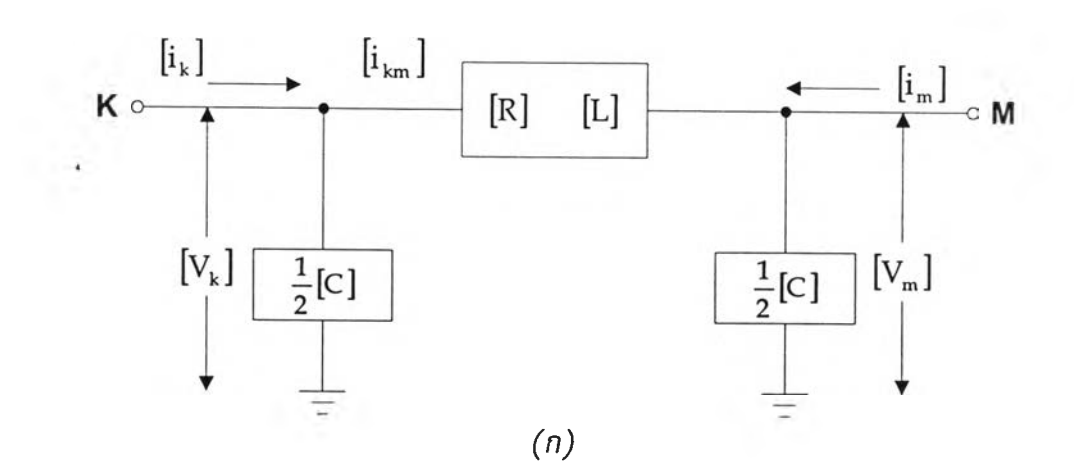

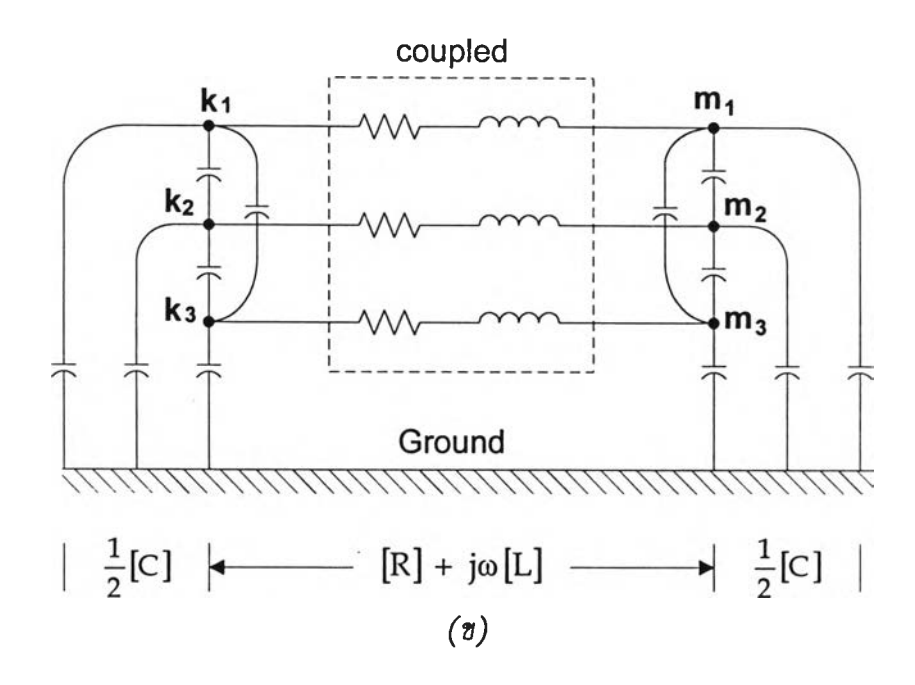

 $\,$ รูปที่ 4.1  $\,$  (ก) แบบแทนแบบจำลอง  $\,$  (ฃ) วงจรสมมูลชนิดพายน์

 $\hat{\mathsf{n}}$ ำหนดให้  $\left[ \mathrm{R} \right] + \mathrm{j}\omega \left[ \mathrm{L} \right]$  เป็นเมตริกซ์ของความต้านทาน และความเหนี่ยวนำต่ออนุกรมกัน C *~2* เป็นเมตริกซ์ของความจุไฟฟ้า ต่อที่ปลายทั้งสองข้างของสายส่ง

~ *£* จากรูป 4.1 (ก) สามารถเขียนสมการแสดงความสัมพันธ์ของแรงต้น และกระแส ดังนี่

$$
[V_{k}] - [V_{m}] = [L] \left[ \frac{di_{km}}{dt} \right] + [R][i_{km}] \qquad (4.1)
$$

$$
\begin{bmatrix} i_k \end{bmatrix} = \frac{1}{2} [C] \left[ \frac{dV_k}{dt} \right] + \left[ i_{km} \right] \tag{4.2}
$$

$$
\begin{bmatrix} \n\mathbf{i}_{m} \n\end{bmatrix} = \frac{1}{2} \begin{bmatrix} C \end{bmatrix} \begin{bmatrix} \frac{dV_{m}}{dt} \end{bmatrix} - \begin{bmatrix} \n\mathbf{i}_{km} \n\end{bmatrix}
$$
\n(4.3)

**วงจรสมมูลพายน์ประกอบด้วยพารามิเตอร์มีตัวต้านทานต่ออนุกรมกับตัวเหนี่ยวนำ และต่อขนานกับตัวเก็บประจุ ตังสมการ (4 .4 ) และ (4 .5 ) ตามลำตับ**

$$
[R] + j\omega [L] = \begin{vmatrix} R_{11} + j\omega L_{11} & R_{12} + j\omega L_{12} & R_{13} + j\omega L_{13} \\ R_{21} + j\omega L_{21} & R_{22} + j\omega L_{22} & R_{23} + j\omega L_{23} \\ R_{31} + j\omega L_{31} & R_{32} + j\omega L_{32} & R_{33} + j\omega L_{33} \end{vmatrix}
$$
(4.4)

[C] = 
$$
\begin{vmatrix} C_{11} & C_{12} & C_{13} \\ C_{21} & C_{22} & C_{23} \\ C_{31} & C_{32} & C_{33} \end{vmatrix}
$$
 (4.5)

เมื่อพิจารณาเมตริกซ์ [R]+jcy [L] จะได้

 $R_{ii}$  + j $\omega$  L<sub>ii</sub> (Diagonal Element) เท่ากับ Self Impedance ของ Branch i  $R_{ii}$  + j $\omega$  L<sub>ii</sub> (Off Diagonal Element) เท่ากับ Mutual Impedance ระหว่าง Branch i, k และ พิจารณาเมตริกซ์ [c] จะได้

 $\mathbf{C}_{ii}$  เท่ากับ ผลรวมของความจุไฟฟ้าที่ต่อกับปม i

 $C_{ik}$  เท่ากับ ค่าลบของความจุไฟฟ้าที่ต่อระหว่างปม i และ  $k$ 

วงจรสมมูลพายนํ นิยมใช้ในการวิเคราะห์สายส่งที่มีความยาวไม่มาก (ไม่เกิน 95 กม.) โดยถ้าลายมีความยาวมากกว่านี้ จะต้องทำการต่อวงจรแบบคาสเคดกันจนได้ความ ยาวเท่ากับความยาวของสายส่งในวงจรนั้น ในแบบจำลองนี้ ค่าความต้านทาน ค่าเหนี่ยวนำ และ ค่าประจุ จะเป็นค่าที่ความยาวของสายส่ง / กิโลเมตร และมี ท เป็นจำนวนวงจรสมมูล ตังแสดงในรูปที่ 4.2

วงจรสมมูลอ'นิดนี้ ให้ค่าที่ทกต้องสูงในการวิเคราะห์แบบสถานะอยู่ตัว จึงเป็นที่ นิยมในการวิเคราะห์ ระบบในสถานะอยู่ตัว นอกจากนี้ยังสามารถใช้วิเคราะห์ในภาวะชั่วครู่ไต้ ด้วย แต่ต้องแบ่งเป็นจำนวนวงจรสมมูลย่อยๆ ให้มากพอ นั้นคือ วงจรที่นำมาต่อคาสเคดกันยิ่ง มาก (ค่า ท มาก และ ความยาวในแต่ละช่วงสั้น) ก็ยิ่งมีความถกต้องมากขึ้น

### 120113997

**35**

อย่างไรก็ตามค่าที่ได้นั้นก็ยังมีความผิดพลาดอยู่มาก เมื่อเทียบกับแนบจำลอง แบบอื่น ฉะนั้นจึงไม่เป็นที่นิยมไชในการวิเคราะห็ในภาวะชั่วครู่ นอกเสียจากจะพิจารณาในช่วง ความยาวของสายสั้นๆ

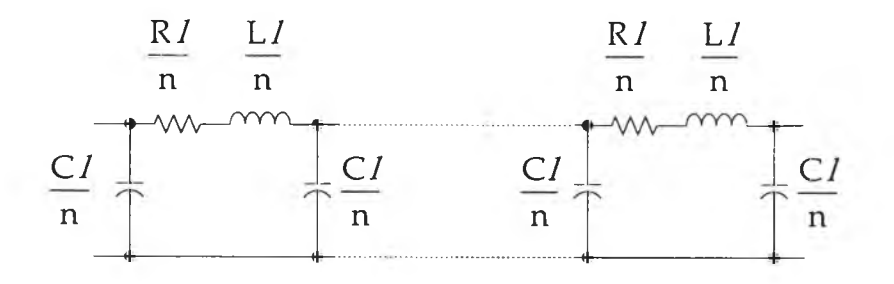

*รูป ท ี่ 4 .2 วงจรสมมูลพายน์ จำนวน ท ยูนิต*

**4.1.2 สายส่งที่พารามิเตอร์ของสายมีค่าคงที่ (Constant Parameter Une)**

**แบบจำลองชนิดนี้ จะใชั่หลักของคลื่นเดินทางที่ไม่คิดกำลังสูญเสีย ในการสร้าง แบบจำลองขึ้นมา มีวงจรสมมูล ดังแสดงใน รูปที่ 4.3 (ก) และ (ช)**

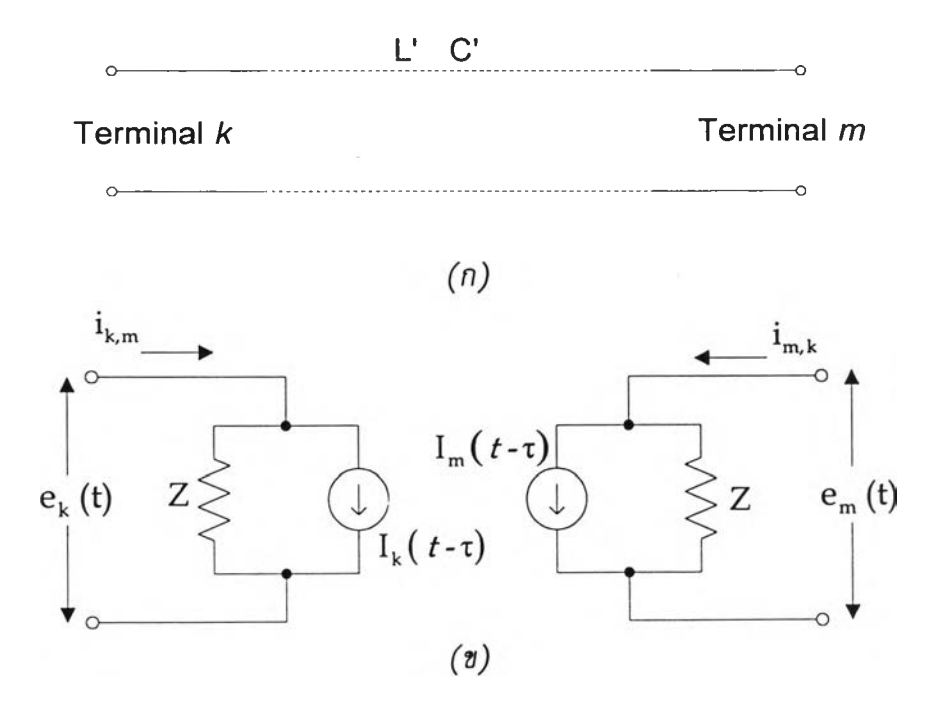

*รูป ท ี่ 4 .3 (ก ) แบบแทนแบบจำลอง ( ข) วงจรสมมูลสายส่งแบบไม่คิดกำลังสูญเสีย*

จากรูปที่ 4.3 (ก) พิจารณาสายส่งที่ไม่มีกำลังสูญเสียด้วยค่าเหนี่ยวนำ (L') และ ค่า ประจุ (C' ) มีหน่วยเป็น เฮนรี**ต่อ**เมตร และ ฟา**รัดต่อ**เมตร ตามลำดับ **ณ จุด X** ใดๆ ตาม**ความ** ยาว จะเขียนสมการความสัมพันธ์ระหว่างกระแส และ แรงดันได้ดังสมการที่ (4 .6 ) และ (4.7)

$$
-\Delta e = L' \Delta x \left(\frac{\partial i}{\partial t}\right) \tag{4.6}
$$

$$
-\Delta i = C'\Delta \times (\frac{\partial e}{\partial t}) \tag{4.7}
$$

$$
-(\frac{\partial e}{\partial x}) = L'(\frac{\partial i}{\partial t}) \tag{4.8}
$$

$$
-(\frac{\partial i}{\partial x}) = C'(\frac{\partial e}{\partial t}) \tag{4.9}
$$

หาคำตอบ**โดย**ใชั วิธี D'Alembert **จะ**ได้

$$
i(x,t) = f_1(x - vt) + f_2(x + vt)
$$
 (4.10)

$$
e(x,t) = Zf_1(x - vt) - Zf_2(x + vt)
$$
 (4.11)

**โดยที่** *f ( x - v t )* **เป็นฟ้งก์ชันในการเคลื่อนที่ของคลื่นที่ความเร็ว (v) ไปในทิศทางข้าง หน้า และในทางกลับกัน** *f 2(x + vt)* **จะเคลื่อนที่ในทิศทางกลับหลัง ค่า Z ในสมการที่ (4.11) คือ อิมพีแดนซ์เสิร์จ และ V คือ ความเร็วของเฟส**

$$
Z = \sqrt{L'/C'} \qquad : \qquad v = 1/\sqrt{L'C'}
$$

**คูณสมการที่ (4.10) ด้วย Z แล้วบวกเข้า และลบออกจาก สมการที่ (4 .1 1 )จะได้**

$$
e(x,t) + Zi(x,t) = 2 Zf_1(x-vt)
$$
 (4.12 n.)

$$
e(x,t) - Zi(x,t) = -2 Zf_2(x + vt)
$$
 (4.12 a.)

**จากสมการที่ (4.11) และ (4.12) ฟังก์ชัน** *(e + Zi)* **และ** *(e-Z i)* **จะคงที่ เมื่อฟังก์ชัน** *(x -v t)* **และ** *(x + vt)* **คงที่ตามลำดับ สิงเรียกได้ว่าเป็นคุณสมบัติของสมการ** อนุพันธ์ **จากสมการที่ (4.12) แสดงให้เห็นว่า ถ้าให้ผู้สังเกตเดินทางในทิศทางไปข้างหน้าด้วย ความเร็ว V จะทำให้เห็นได้ว่าฟังก์ชัน** *(x -vt)* **และ** *(e + Zi)* **จะคงที่ (วิธของ Bergeron) เวลาในการเดินทางจากปม ทา ไปยังปม k เท่ากับ**

$$
\tau = d / \nu = d \sqrt{L' C'}
$$

*d* **คือ ความยาวของสายส่งระยะระหว่างปม m ไปยังปม k**

สมการ **เมือฟังก์ชัน** *(e + Zi)* **ที่ปม ทา ณ เวลา** *t - โ* **จะเท่ากับ ปม k ณ เวลา t จะได้**

$$
e_m(t-\tau) + Zi_{m,k}(t-\tau) = e_k(t) + Z(-i_{km}(t)) \qquad (4.13)
$$

จากสมการที่ (4.13) หา i<sub>k.m</sub>(t) โดยการย้ายตัวแปร จะได้สมการที่ (4.14) และ **(4.1 5) และวงจรสมมูล แสดงในรูปที่ 4.3 (ข)**

$$
i_{km}(t) = (1/Z) e_k(t) + I_k(t-\tau) \tag{4.14}
$$

$$
i_{m,k}(t) = (1/Z) e_m(t) + I_m(t-\tau) \qquad (4.15)
$$

**แหล่งจ่ายกระแส I k และ I m สามารถหาได้ ณ เวลา** *t* **จากเวลาในอดีตที่ผ่านมา** *<sup>t</sup>-* **r ตังสมการที่ (4.16) และ (4.17)**

$$
I_k(t - \tau) = -(1/Z) e_m(t - \tau) - i_{m,k}(t - \tau)
$$
\n(4.16)

$$
I_m(t - \tau) = -(1 / Z) e_k(t - \tau) - i_{k,m}(t - \tau)
$$
\n(4.17)

จากที่กล่าวมานั้นเป็นกรณีที่ไม่คิดกำลังสูญเสียในสายส่ง แต่ในความเป็นจริง มีความจำเป็นต้องคิดถึงกำลังสูญเสียในสายด้วย ทางผู้พัฒนาโปรแกรม EMTP จึงได้พัฒนาแบบ จำลอง ที่รวมความด้านทานของสายเข้าไปด้วย เรียกว่า แบบจำลองชนิดความด้านทานแบบ ก้อน **(Lumped Resistance Line)** โดยจะต่อ **Rtota**1 **/ 4** เข้าที่ปลายทั้งสองของสายล่ง ในขณะที่  $R_{\rm total}$  / 2 จะนำมาวางตรงกลางของสาย ดังแสดงในรูปที่ 4.4

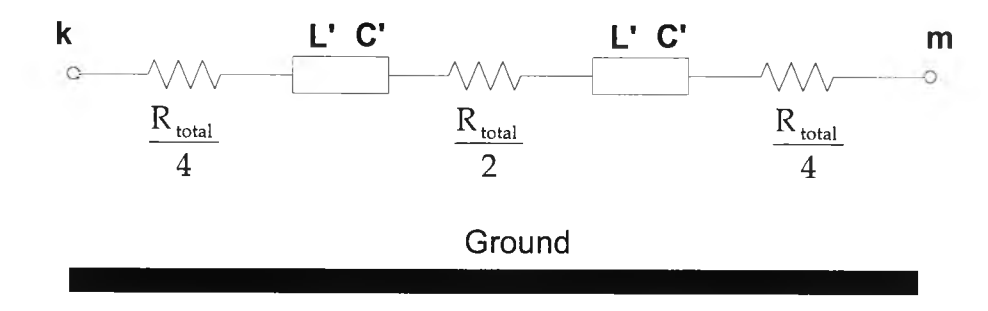

*ร ูป ท ี่ 4 .4 ก ารต ่อ ค วาม ต ้าน ท าน ข อ งส าย ส ่งเม ื่อ ค ิด ถ ึงก ำล ังส ูญ เส ีย*

โดยที่  $R_{total} = R' \cdot Length$ เมื่อ R' คือ ความต้านทานต่อหน่วยความยาว : Ω / หน่วยความยาว

แบบจำลองนี้มีความถูกต้องมากที่สุดแบบจำลองหนึ่ง แต่มีข้อจำกัด คือค่า  $R_{total}$  จะต้องมีค่าน้อยมากเมื่อเทียบกับ อิมพีแดนซ์เสิร์จ ( $\sqrt{\rm L'/C^{\prime}}$  )

### 4 .า .3 สายส่งที่มีพารามิเตอร์ขึ้นกับความถี่ (Frequency Dependent Line)

สายส่งที่มีพารามิเตอร์ขึ้นกับความถี่ หรือ สายส่งแบบ Marti (Marti's model) นี้ ไต้รับการพัฒนาขึ้นมาโดย Prof. Jose. R. Marti แห่งมหาวิทยาลัย บริติซโคลัมเบีย ประเทศ แคนาดา โดยใช้หลักการของคลื่นเดินทางเหมือนในข้อ 4 .า.2 ดังนั้นวงจรสมมูลยังคล้ายกับใน ข้อที่ 4.1.2 แต่ที่ต่างกันคือ ค่าพารามิเตอร์ของสายจะถูกพิจารณาเป็นฟังก์ชันของความถี่ เนื่อง จากผลจาก ปรากฏการณ์ทางผิว (ไม่มิผลมากที่ความถี่ตํ่ากว่า 2 -3 kHz) และ ระบบกระแส กลับทางดิน (มีผลในทุกช่วงความถี่) นั่นคือ  $R' = R'(\omega)$ ,  $L' = L'(\omega)$ ,  $G' = G'(\omega)$  และ  $C'$  =  $C'(\omega)$  (ในทางปฏิบัติโดยทั่วไป  $G'$  และ  $C'$  จะคงที่) ทำให้สมการของ อิมพีแดนซ์ (รวม ถึง ฟังก์ชันของการกระจาย) เปลี่ยนไปเป็น

$$
Z_{\text{char}} = \sqrt{\frac{R' + j\omega L'}{G' + j\omega C'}}
$$
(4.18)

โดยที่ *Z cha1* คือ อิมพีแดนซ์คุณลักษณะ (Characteristic Impedance)

ี และฟังก์ชันของการกระจายในทิศทางไปข้างหน้า จะอยู่ในรูปของ  $\mathrm{e}^{\text{-}\prime\prime}$ โดยที่  $\gamma$  คือค่า คงตัวของการกระจาย มิค่าเป็น

$$
\gamma = \sqrt{(R' + j\,\omega\,L')\,(G' + j\,\omega\,C')}
$$
\n(4.19)

วงจรแบบนี้เรียกว่าสายส่งแบบคลื่นเดินทางที่มีพารามิเตอร์ขึ้นกับความถี่ซึ่ง เป็นแบบจำลองที่ละเอียด ฉะนั้นจึงใช้เวลาคำนวณในการสร้างแบบจำลองมากกว่าประเภทที่ สอง และมีวงจรสมมูลดังแสดงในรูปที่ 4.5 โดยแหล่งจ่ายกระแส  $\mathbf{b}_{\mathbf{k}}(\mathbf{t}\,)$  และ  $\mathbf{b}_{\mathbf{m}}(\mathbf{t})$  จะมีค่า ขึ้นอยู่กับกระแส และแรงดันของปลายอีกด้านหนึ่งสายส่ง ที่ทราบค่าอยู่แล้วก่อนเวลา t

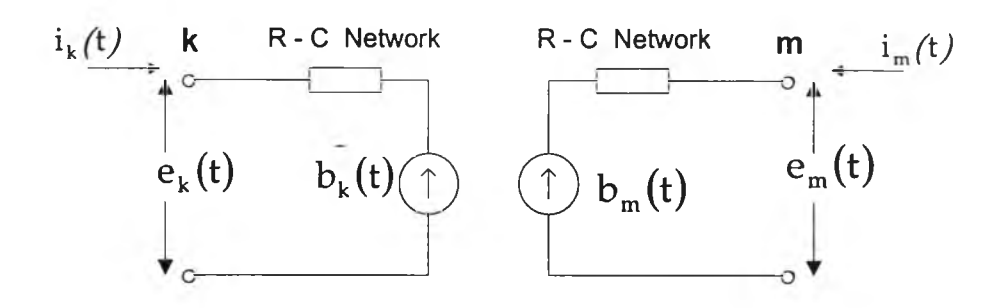

*รุป ท ี่ 4 .5 แบบจำลองของสายส่งที่มิพารามิเตอร์ขึ้นกับความถี่*

### *4 .2* องค์ประกอบเชิงเส้นแบบก้อน (Lumped Linear Element)

**ได้แก่ ตัวต้านทาน (R) ตัวเหนี่ยวนำ (L) และ ตัวเก็บประจุ (C)**

**4.2.1 ตัวต้านทาน**

**สมการแสดงความสัมพันธ์ของกระแส และแรงดันของตัวต้านทาน ที่ต่อ ระหว่างปม k และ ทา คือ**

$$
i_{k,m} = \frac{1}{R} [V_k(t) - V_m(t)]
$$
 (4.20)

**และสามารถแทนตัวต้านทานด้วยวงจรสมมูล ตังรูปที่ 4.6**

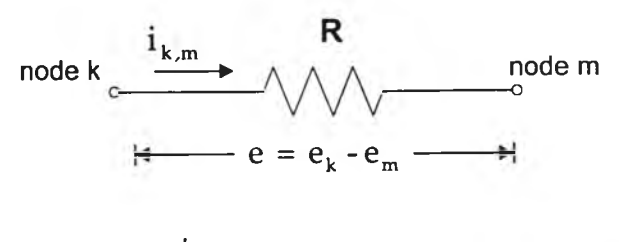

*รูป ท ี่ 4 .6 วงจรสมมูลของตัวต้านทาน*

4.2.2 ตัวเหนี่ยวนำ

สมการแสดงความสัมพันธ์ชองกระแส และแรงตันชองตัวเหนี่ยวนำ ที่ต่อ ระหว่างปม k และ ทา ตังในรูป 4.7 (ก) คือ

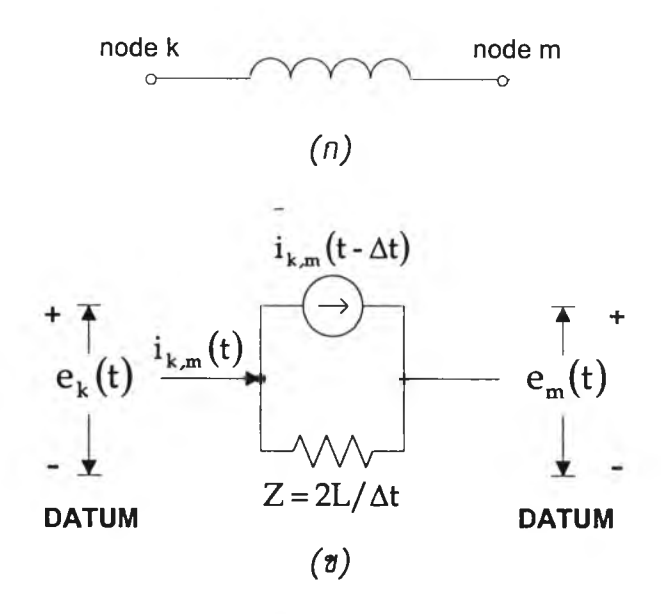

*ร ูป ท ี่ 4 .7 (ก ) ตัวเทนี่ยา'นา (ข ) วงจรสมมูลของตัวเหนี่ยวนำ*

$$
e_k - e_m = L\left(\frac{di}{dt}\right) \tag{4.21}
$$

ทำการอินทิเกรท สมการที่ (4 .2 1 ) จะได้สมการที่ (4 .2 2 ) สีงเป็นการอินทิเกรทจาก ภาวะที่รู้ค่า *( t- A t)* ไปยังภาวะไม่รู้ค่า *t*

$$
i_{k,m}(t) = i_{k,m}(t - \Delta t) + \frac{1}{L} \int_{t-\Delta t}^{t} (e_k - e_m) dt
$$
 (4.22)

ใช้กฎอินทิเกรทสี่เหลี่ยมคางหมู ตามรูปที่ 4.8 ได้สมการที่ (4 .2 3 )

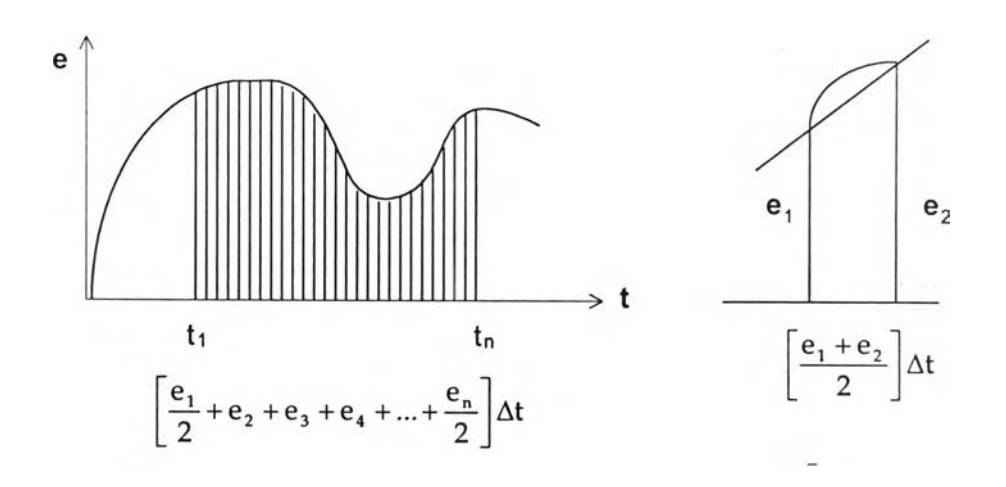

*รูป ท ี่ 4 .8 การอินทิเกรทแบบสี่เหลี่ยมคางหมู*

$$
i_{k,m}(t) = (\Delta t / 2L)(e_k(t) - e_m(t)) + I_{k,m}(t - \Delta t)
$$
\n(4.23)

โดยที่

$$
I_{k,m}(t - \Delta t) = i_{k,m}(t - \Delta t) + (\Delta t / 2L)(e_k(t - \Delta t) - e_m(t - \Delta t))
$$
\n(4.24)

**จากสมการที่ (4.23) และ (4.24) เขียนวงจรสมมูลชองตัวเหนี่ยวนำได้ดัง รูปที่ 4.7 (ข)**

**4.2.3 ตัว.พี,บประจุ**

**สมการแสดงความสัมพันธ์ชองกระแส และแรงตันชองตัวเก็บประจุ ที่ต่อ ระหว่างปม k และ เท ตังในรูป 4.9 (ก) คือ**

$$
i_{k,m} = C\left(\frac{d\left(e_k - e_m\right)}{dt}\right) \tag{4.25}
$$

$$
e_k(t) - e_m(t) = e_k(t - \Delta t) - e_m(t - \Delta t) + \frac{1}{C} \int_{t - \Delta t}^{t} i_{km}(t) \qquad (4.26)
$$

**ใช้กฎการอินทิเกรทแบบสี่เหลี่ยมคางหมู จะได้สมการที่ (4.27)**

$$
i_{k,m}(t) = (2C/\Delta t)(e_k(t) - e_m(t)) + I_{k,m}(t - \Delta t)
$$
\n(4.27)

โดยที่

$$
I_{k,m}(t - \Delta t) = -i_{k,m}(t - \Delta t) - (2C/\Delta t)(e_k(t - \Delta t) - e_m(t - \Delta t))
$$
 (4.23)

จากสมการที (4 .2 7 ) และ (4 .2 8 ) เขียนวงจรสมมูลของตัวเก็บประจุ ได้ดัง

รูปที่ 4.9 (ข)

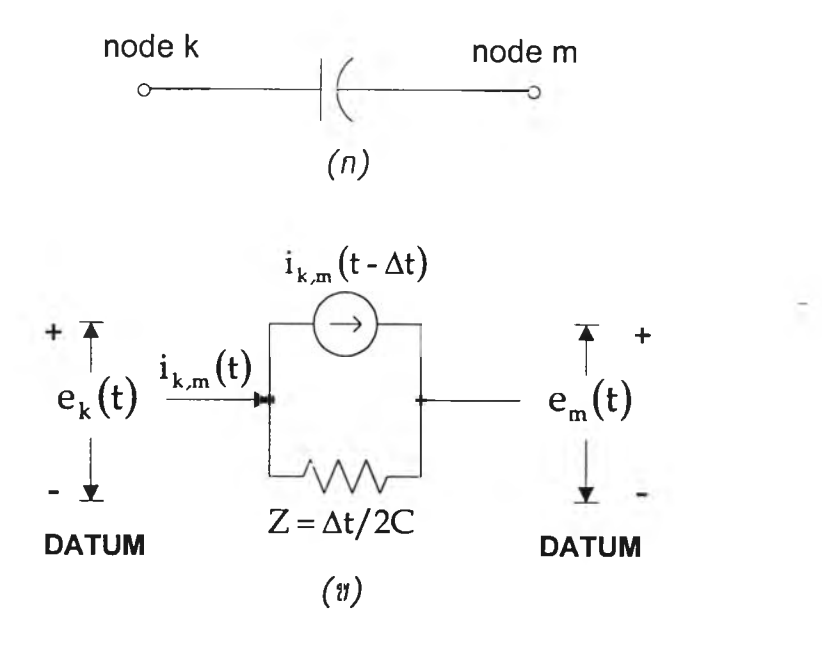

*รูป ท ี่ 4 .9 (ก ) ตัวเก็บประจุ (ข ) วงจรสนมูลของตัวเก็บประจุ*

# 4.3 สวิตช์ที่ควบคุมด้วยเวลา (Time Controlled Switch)

สวิตซ์ชนิดนี้จะใซ์'เป็นตัวแทนของ เชอร์กิตเบรกเกอร์ หรือ สวิตซ์อื่นๆ ที่ควบ คุมการเปิด-ปิดด้วย เวลา รูปที่ 4.10 แสดงวงจรสมมูลของสวิตซ์

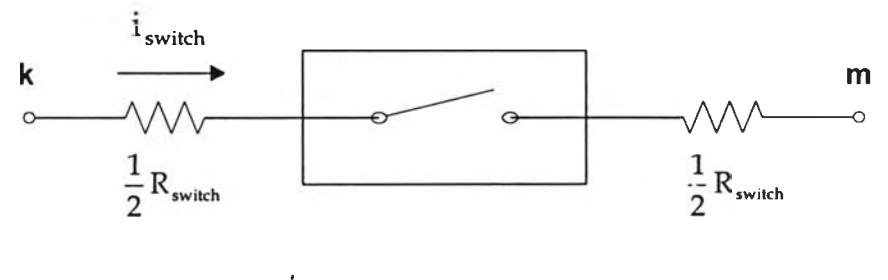

*รูป ท ี่ 4.1 0 วงจรสนมูลของสวิตช์*

สวิตช์จะทำการปิด หรือ เปิดวงจร เมื่อ  $\mathrm{i}_{\mathrm{switch}}$  มีค่าเป็นศูนย์ หรือ  $\Delta\,\mathrm{i}_{\mathrm{switch}}$  มี ค่าน้อยกว่าค่าที่กำหนด

#### **4.4 หม้อแปลง**

หม้อแปลงเป็นองค์ประกอบไฟฟ้าที่ใช้กันอยู่ทั่วไป ในระบบไฟฟ้า และมีอยู่มาก มายหลายชนิด ดังนั้นในตัวโปรแกรม จึงมีแบบจำลองหลายแบบให้เลือกใช้ เพื่อความเหมาะสม ในการแทนหม้อแปลงที่ใช้จริงในระบบไฟฟ้า แต่ในที่นี้จะกล่าวถึงเฉพาะบางแบบจำลองเท่านั้น

### 4.4.1 หม้อแปลงที่แทนด้วยวงจรสมมูลชองเทรินิน

**ในบางกรณี หม้อแปลงอาจถูกแทนด้วยวงจรสมมูลของเทวินินได้ เช่น การเกิด ความผิดพร่องฃึ้นที่ด้านแรงสูงชองหม้อแปลงเพิ่มแรงดัน ในกรณีเช่นนี้โดยทั่วไป จะแทนวงจร ข่ายที่อยู่หลังหม้อแปลง และตัวหม้อแปลงเอง ด้วย แหล่งกำเนิดแรงดันที่อยู่หลังวงจร R-L ดัง แสดงในรูป 4.1 1 และในรูปที่ 4.12 แสดงวงจรของหม้อแปลงแบบวาย**

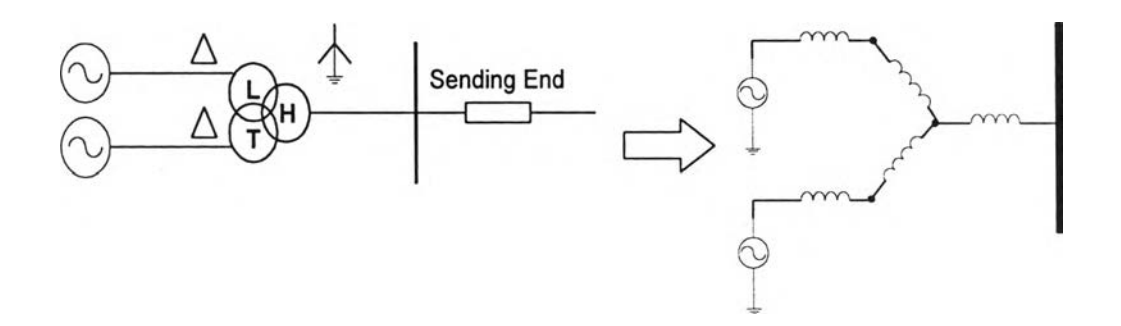

*รูป ท ี่ 4.1 1 แผนภาพเส้นเดียว และวงจรสมมูล ของวงจรตัวอย่าง*

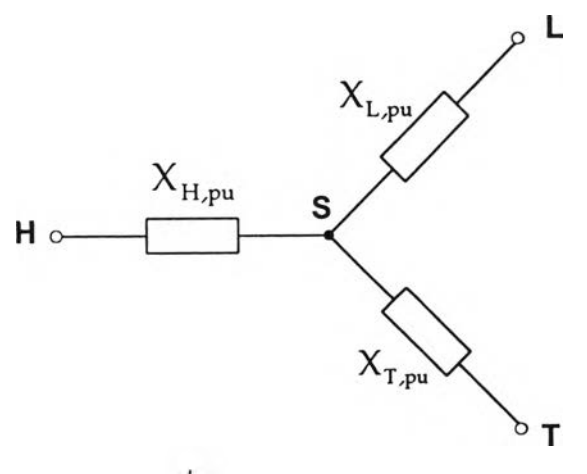

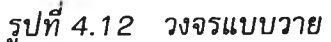

เมื่อ  $X_d$  คือ รีแอกแตนซ์ ของเครื่องกำเนิดไฟฟ้า

 $X_{\rm L}$  ,  $X_{\rm H}$  และ  $X_{\rm T}$  คือ รีแอกแตนช์ของขดลวดหม้อแปลง ของชุด ปฐมภูมิ, ทุติยภูมิ และ ตติยภูมิ ตามลำดับ หาได้จาก

$$
X_{H,pu} = \frac{1}{2} \left( \frac{X_{HL,pu}}{S_{HL}} + \frac{X_{HT,pu}}{S_{HT}} - \frac{X_{LT,pu}}{S_{LT}} \right) \cdot S_{base}
$$
 (4.29 n.)

$$
X_{L,pu} = \frac{1}{2} \left( \frac{X_{LT,pu}}{S_{LT}} + \frac{X_{HL,pu}}{S_{HL}} - \frac{X_{HT,pu}}{S_{HT}} \right) \cdot S_{base}
$$
 (4.29 2.)

$$
X_{T,pu} = \frac{1}{2} \left( \frac{X_{HT,pu}}{S_{HT}} + \frac{X_{LT,pu}}{S_{LT}} - \frac{X_{HL,pu}}{S_{HL}} \right) \cdot S_{base}
$$
 (4.29 A.)

**โดยที่ X HL/ x m และ X LT คือ รีแอกแตนซ์วงจรลัด ของหม้อแปลง**

**HL, m และ LT คือ กำลังพิกัดของขดลวด H-L, H-T และ L-T ตาม ลำดับ โดยที่ค่าทั้งสามเป็นค่าต่อหน่วย**

สมมติ ค่า 
$$
X_{HL} = 0.117 \text{ pu.}, X_T = 0.115 \text{pu. และ } X_{LT} = 0.241 \text{ pu.}
$$
จะได้

 $X_{\text{H},\text{pu}}$  = -0.0045 pu.,  $X_{\text{L},\text{pu}}$  = 0.1215 pu. และ  $X_{\text{T},\text{pu}}$  = 0.1195 pu.

**4.1.3 เมตริกซ์ความเหนี่ยวน่าแทนหม้อแปลงเฟสเดียว ชนิด 2 และ 3 จดลวด**

**หม้อแปลงอาจแทนด้วย วงจร R-L ได้ลัามีการคิดถึงผลซอง กระแสกระตุ้น**

### *4 . 4 . 2 . 1 ห ม ้อ แ ป ล ง ช น ิด 2 ข ด ล ว ด*

**เมื่อทราบค่าของ รีแอกแตนซ์วงจรลัด ความสูญเสียวงจรลัด และ กระแสกระตุ้นของหม้อแปลง จะสามารถหาค่าของอิมพีแดนซ์วงจรลัด (Z) และ รีแอกแตนซ์ทำ** ูแม่เหล็ก (x<sub>m</sub>)ได้ หรือในกรณีที่ทราบค่า z<sub>pu</sub>, กำลังสูญเสียขณะมีโหลด ( $\rm P_{loss}$ ) และกำลังพิกัด **( ^rating) สามารถหา อิมพีแดนซ์วงจรลัดได้จาก**

$$
R_{\rm pu} = P_{\rm loss} / S_{\rm rating} \tag{4.30 n.)}
$$

$$
X_{pu} = \sqrt{Z_{pu}^2 - R_{pu}^2}
$$
 (4.30  $\text{u}$ .)

**ในบางครั้งไม่มีข้อมูลการกระจายของกำลังสูญเสียขณะมีโหลด ในแต่ละขดลวด ฉะนั้น เพื่อความง่ายต่อการวิเคราะห์จึงกำหนดให้**

$$
R_{1,pu} = R_{2,pu} = \frac{1}{2} R_{pu}
$$
 (4.30 A.)

**ลักษณะของวงจรแสดงด้วย วงจรลักษณะที สิงเป็นที่นิยมใข้แสดงถึงวงจรของ หม้อแปลง แสดงโดยรปที่ 4.13**

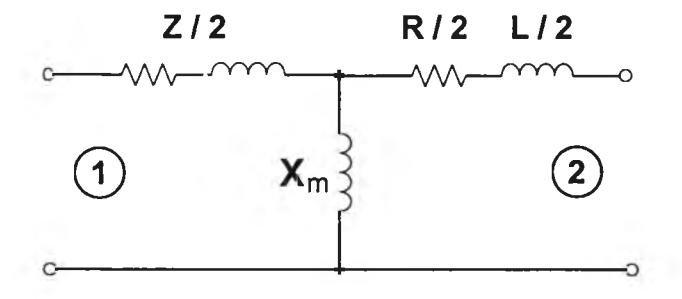

*ร ูป ท ี่ 4 . 1 3 วงจ รล ัก ษ ณ ะท ี*

**จากวงจรลักษณะทีสามารถหาความสัมพันธ์ของ แรงดันกับกระแสได้ โดย อาศัยอิมพีแดนซ์เมตริกซ์**

$$
\begin{bmatrix} V_1 \\ V_2 \end{bmatrix} = \begin{bmatrix} R_{11} & R_{12} \\ R_{21} & R_{22} \end{bmatrix} + j \begin{bmatrix} X_{11} & X_{12} \\ X_{21} & X_{22} \end{bmatrix} \begin{bmatrix} I_1 \\ I_2 \end{bmatrix}
$$
(4.31 n.)

**สำหรับการวิเคราะห์ในสภานะอยู่ตัว หรือ (4.31 ข.) ในกรณีของภาวะชั่วครู่**

$$
\begin{bmatrix} V_1 \\ V_2 \end{bmatrix} = [R] \begin{bmatrix} i_1 \\ i_2 \end{bmatrix} + [L] \begin{bmatrix} di_1/dt \\ di_2/dt \end{bmatrix}
$$
 (4.31 **a**.)

**เมตริกซ์ [Ri เหมีอนกับสมการที่ (4.31 ก.)ในธผะที่ เมตริกซ์ [<sup>l</sup> ] = — [x]** *Cû*

เพื่อให้เห็นภาพได้ชัดเจนขึ้น จะทำการแทนค่าของตัวแปรต่างๆ ในอิมพีแดนซ์ เมตริกซ์ โดยสมมติให้ รีแอกแตนซ์วงจรลัดเป็น 10%, ความ**สูญ**เสียวงจรลัดมีค่า 0.5% และ กระแสกระตุ้น 1% โดยมี แรงดัน (V $_{\rm rating}$ ) และกำลังพิกัด (S $_{\rm radius}$ ) ของหม้อแปลงเป็นค่าฐาน

**จะได้ว่า Z = 0.005 + jo. 1 0 pu. และ กำหนดให้** xm **= j99.95 (มีแต่ค่า จินตภาพ เพราะไม่ติดความสูญเสียเนื่องจากกระดุ้น) เพื่อใหได้ค่าอิมพีแดนซ์ขาเข้า มีค่าเท่ากับ 100 PU. เมื่อมองจากด้านหนึ่งในขณะที่อีกด้านหนึ่งเป็นวงจรเป็ด เนื่องเพราะต้องการค่า กระแสกระดุ้นเป็น 0.01 PU. และแทนค่าลงในสมการ ที่ (4.31 ก.)**

$$
\begin{bmatrix} V_{1,pu} \\ V_{2,pu} \end{bmatrix} = \begin{bmatrix} 0.0025 & 0 \\ 0 & 0.0025 \end{bmatrix} + j \begin{bmatrix} 100 & 99.95 \\ 99.95 & 100 \end{bmatrix} \begin{bmatrix} I_{1,pu} \\ I_{2,pu} \end{bmatrix}
$$
 (4.31 A.)

**แต่โดยทั้วไปในโปรแกรม EMTP จะนิยมใช้ค่าจริงมากกว่าค่าต่อหน่วย ในกรณี นั้น จะต้องทำการเปลี่ยนค่า อิมพีแดนซ์เมตริกซ์ ที่เป็นค่าต่อหน่วยให้เป็นค่าจริงเสียก่อน**

$$
\begin{bmatrix} Z \end{bmatrix} = \frac{1}{S_{\text{rating}}} \begin{bmatrix} 0.0025 \, V_1^2 & 0 \\ 0 & 0.0025 \, V_2^2 \end{bmatrix} + j \begin{bmatrix} 100 \, V_1^2 & 99.95 \, V_1 V_2 \\ 99.95 \, V_1 V_2 & 100 \, V_2^2 \end{bmatrix} \begin{bmatrix} \Omega & (4.32) \end{bmatrix}
$$

**เมื่อ s,ating ดี3 กำลังไฟพิาปรากฏพิกัด?)องหม้อแปลง**  $V_1$ ,  $V_2$  คือ แรงดันพิกัดของหม้อแปลง **และถ้าค่าทั้งหมดเป็นค่าที่อิงกับด้านใดด้านหนึ่ง อย่างเซ่น ด้าน 1 ด้งนั้น V2 = Vl**

**จากสมการ (4.32) ทำให้พบข้อจำกัดของวงจรลักษณะที ว่าไม่สามารถแทนวง จรของหม้อแปลง ถ้าหม้อแปลงต่อแบบ วาย/เดลด้า เพราะ ทั้งสองด้านของหม้อแปลงต้องต่อ จากปมถึงดิน หรือจุดต่อร่วมอื่น ฉะนั้นจึงใช้รูปแบบของวงจรเป็น ด้งรูป 4.14 คือเป็นซดลวด 2 ขด ที่มีการเหนี่ยวนำซึ่งกันและกันด้วย**

**ในการกำหนดลักษณะวงจร ทำเพียงแค่กำหนดซึ่อให้ปมนั้นๆ ตัวอย่างเซ่น นำ หม้อแปลงชนิดเฟสเดียว 3 ตัว มาแต่เป็นหม้อแปลง 3 เฟส โดยให้ทางด้านปฐมภูมิ เป็นแบบ วายที่ต่อลงดิน ในขณะเดียวกันทางด้านทุติยภูมิ เป็นแบบ เดลด้า จะให้หม้อแปลงตัวแรกต่อขด ลวดแบบ HA ลงดินและ จาก LA ไปยัง LB ส่วนหม้อแปลงฐกที่สอง เป็นแบบ HB ลงดิน และ จาก LB ไปยัง LC ส่วนลูกที่สามเป็นแบบ HC ลงดิน และ จาก LC ไปยัง LA นอกจากนี้ยังเป็น การปรับการเลื่อนเฟสของหม้อแปลงไปในตัวด้วย**

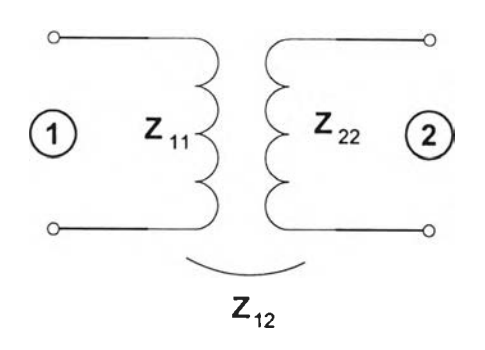

*ร ูป ท ี่4 . 1 4 วงจรข อ งห ม ้อ แ ป ล งช น ิด แ ท น ด ้วย ข ด ล วต 2 ขวด*

ข้อควรระวัง องค์ประกอบทั้งสี่ของเมตริกซ์  $\left\lceil X\right\rceil$  ในสมการที่ (4.31) เป็นข้อมูลของ กระแส **กระตุ้น (รีแอกแตนซ์ท่าแม่เหล็ก, xm = 100 PU.) กับรีแอกแตนซ์วงจรลัด สิงแทนด้วยผลต่าง** ระหว่าง X<sub>11</sub> กับ X<sub>12</sub> และ ระหว่าง X<sub>22</sub> กับ X<sub>21</sub> ซึ่งถ้ามีการปัดจุดทศนิยมค่าทั้งสี่ให้เป็นจำนวน **เต็ม ค่าทั้งสี่จะเท่ากัน นั่นคือ 100 PU. และจะท่าให้รีแอกแตนซ์วงจรลัดมีค่าเป็นศูนย์ และนั่น ไม่ใช่สี่งที่ต้องการ เนื่องเพราะส่วนใหญ่แล้ว รีแอกแตนซ์วงจรลัดจะมีผลมากกว่า รีแอกแตนซ์ท่า แม่เหล็ก ด้งนั่นในการปิอนค่าของเมตริกซ์ [x ] จะใส่ค่าที่เป็นค่าละเอียดมากๆ (โดยปกติ เป็น ตัวเลขอย่างน้อย 5-6 ตำแหน่ง) และอาจหา รีแอกแตนซ์วงจรลัด ได้จากสมการ**

$$
X_{\text{short}} = X_{11} - \frac{X_{12}^2}{X_{22}} \quad \text{ιđ}_\text{BNN} \text{normal} \quad 1. \tag{4.33}
$$

**ทางผู้พัฒนาโปรแกรมแนะน้าให้ตรวจสอบค่าที่ได้จากสมการ (4.33) กับข้อมูลที่ได้ จากทดสอบ ว่ามีความแตกต่างกันมากน้อยเพียงไร**

#### *4 . 4 . 2 . 2 ห ม ้อ แ ป ล ง ช น ิด 3 ข ด ล ว ด*

**จะหาอิมพีแดนซ์เมตริกซ์ของหม้อแปลงแบบเฟสเดียว 3 ขดลวดได้ โดยวงจรแบบวาย ตังรูปที่ 4.12 โดยทั้วไปในวงจรแบบนั่น จะท่าการต่อรีแอกแตนซ์ท่าแม่ เหล็กที่จุดสตาร์ แต่เพราะค่าในช่วงที่ไม่อิ่มตัวของรีแอกแตนซ์ท่าแม่เหล็ก มีค่าสูงกว่ารีแอก แตนซ์วงจรลัดมาก ด้งนั่นจึงสามารถต่อกับชดลวดด้าน ปฐมภูมิ ทุติยภูมิ หรือ ตติยภูมิได้**

**จากตัวอย่างของรูปที่ 4.12 สมมติให้กระแสกระตุ้นมีค่าเป็น 1% เมื่อวัดจาก** ์ด้านปฐมภูมิ และไม่คิดถึงความสูญเสียเนื่องจากกระตุ้น จะได้รีแอกแตนช์ทำแม่เหล็กที่จุดสตาร์ **เป็น 100.0045 PU. และ**

$$
\begin{bmatrix} X \end{bmatrix} = \begin{bmatrix} 100 & 100.0045 & 100.0045 \\ 100.0045 & 100.1260 & 100.0045 \\ 100.0045 & 100.0045 & 100.1240 \end{bmatrix}
$$
 PU. (4.34)

**การกำหนดลักษณะการต่อของวงจร ทำได้คล้ายกับที่กล่าวมาแล้ว ตัวอย่างเซ่น จาก HA ไปดิน, LA ไป LB และ TA ไป TB**

**4.4.3 เมตริกซ์ความเหนี่ยวนำผกผันแทนหม้อแปลงเฟสเดียว «นิด ? และ 3 ขดลวด**

**ในกรณีที่ไม่คิดถึงกระแสกระตุ้น จะแทนด้วยเมตริกซ์ [<sup>l</sup> ]'1 ขึ้งมีข้อดีคือ ไม่ ต้องคำนึงถึง ข้อจำกัดตังที่เกิดขึ้นกับหัวข้อ 4.2 นอกจากนี่ยังสามารถแทนค่ากระแสกระตุ้นได้ ทุกค่า แม้กระที่งค่าศูนย์**

### *4 . 4 . 3 . 1 ห ม ้อ แ ป ล ง ช น ิด 2 ข ด ล ว ด*

**เซ่นเดียวกับในหัวข้อ 4.2 อาจหาค่า R และ X ชองอิมพีแดนซ์วงจรลัด จากสมการ (4.30) และ จากรูปที่ 4.13 (เมื่อตัดความเหนี่ยวนำทำแม่เหล็กออกจากวงจร) สามารถเขียนความล้มพันธํได้ตังนี่**

$$
\begin{bmatrix} R_{pu} \end{bmatrix} = \begin{bmatrix} R_{1,pu} & 0 \\ 0 & R_{2,pu} \end{bmatrix} \text{ uas } \begin{bmatrix} \omega L_{pu} \end{bmatrix}^{-1} = \begin{bmatrix} \frac{1}{X_{pu}} & -\frac{1}{X_{pu}} \\ -\frac{1}{X_{pu}} & \frac{1}{X_{pu}} \end{bmatrix}
$$
(4.35)

**องค์ประกอบในเมตริกซ์** *[go* **L J\*1 ก็คือ ผลรวมของแอดมิตแตนซ์ที่ต่ออยู่กับ ปมนั้นๆ ตัวอย่างในรูปที่ 4.13 เมื่อไม่คิดถึงกระแสกระตุ้น จะได้เมตริกซ์**

$$
\begin{bmatrix} R_{\text{pu}} \end{bmatrix} = \begin{bmatrix} 0.0025 & 0 \\ 0 & 0.0025 \end{bmatrix} \text{ and } \begin{bmatrix} \omega L_{\text{pu}} \end{bmatrix}^{-1} = \begin{bmatrix} 10 & -10 \\ -10 & 10 \end{bmatrix}
$$

**เมตริกซ์ในสมการ (4.35) เป็นค่าต่อหน่วย เมื่อต้องการค่าจริงต้องทำการ เปลี่ยนโดย**

**49**

$$
[\mathbf{R}] = \frac{1}{S_{\text{rating}}} \begin{bmatrix} R_{1,\text{pu}} & V_1^2 & 0 \\ 0 & R_{2,\text{pu}} & V_2^2 \end{bmatrix} \quad \Omega \tag{4.36 n.}
$$

$$
\left[\omega L_{\text{pu}}\right]^{1} = \begin{bmatrix} \frac{1}{V_{1}^{2}} & -\frac{1}{V_{1}V_{2}} \\ -\frac{1}{V_{1}V_{2}} & \frac{1}{V_{2}^{2}} \end{bmatrix} \quad S \quad (4.36 \text{ n.})
$$

#### *4 . 4 . 3 . 2 ห ม ้อ แ ป ล ง ช น ิด 3 ข ด ล ว ด*

**เป็นการซับซัอนเกินไปในกรณีนี้ ที่จะคิดถึงความต้านทานของหม้อ แปลง ดังนั้นจึงทำการละเลยความต้านทานเสีย อย่างไรก็ตามอาจเพิ่มความต้านทานเข้าทีหลัง ได้โดยไข้โปรแกรมย่อย TRELEG หรีอ BCTRAN [2] (จะไม่กล่าวถึงในที่นี้)**

**วงจรสมมูลของหม้อแปลงชนิด 3 ชดลวดนี้มีอยู่ 2 แบบ ขึ้นกับลักษณะการต่อ ของหม้อแปลง แบบแรกคีอ เป็นแบบวาย และอีกแบบคีอ แบบเดลต้า โดยที่วงจรแบบวาย จะ เป็นเหมีอนดังในหัวข้อที่ 4.4.1 ฉะนั้นจะไม่กล่าวขึ้าอีก จะพิจารณาเฉพาะแบบ เดลต้า ดังแสดง ในรูปที่ 4.1 5**

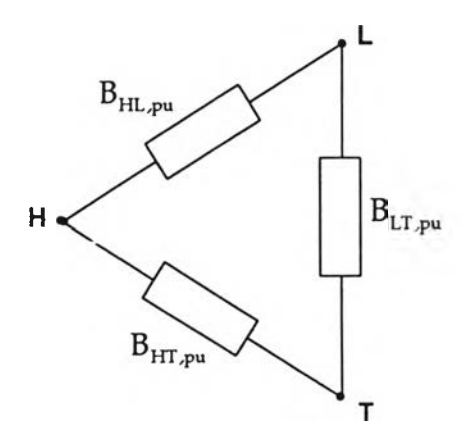

*ร ูป ท ี่ 4.1 5 วงจรเดลต้า*

50

โดยที่ค่าซัสเซปแตนซ์ทั้ง 3 หาได้จาก

$$
B_{HL,pu} = \frac{X_{T,pu}}{X^2}
$$
 (4.37 n.)

$$
B_{HT,pu} = \frac{X_{L,pu}}{X^2}
$$
 (4.37 *u*.)

$$
B_{LT,pu} = \frac{X_{H,pu}}{X^2}
$$
 (4.37 A.)

$$
\hat{\mu}_{12} X^2 = X_{H,pu} X_{L,pu} + X_{L,pu} X_{T,pu} + X_{H,pu} X_{T,pu}
$$

**สมมติค่าตัวแปรต่างๆ ด้วยตัวเลช ตังนี้**

$$
B_{HL,pu}
$$
 = 8.89484,  $B_{HT,pu}$  = 9.04371,  $B_{LT,pu}$  = -0.33495

**จะพบว่า ซัสเซปแตนซ์ใน สมการ (4.37) ไม่ได้เป็นส่วนกลับชองรีแอกแตนซ์ วงจรลัดที่ได้จากสมการ (4.29) และ ในการหาเมตริกช์ [© L ]'1 ทำได้โดยอาศัยรูปที่ 4.1 5 กับกฎการหาเมตริกซ์ชองแอดมิตแตนซ์**

$$
\left[\omega L\right]^{-1} = \begin{bmatrix} B_{HL,pu} + B_{HT,pu} & -B_{HL,pu} & -B_{HT,pu} \\ -B_{HL,pu} & B_{HL,pu} + B_{LT,pu} & -B_{LT,pu} \\ -B_{HT,pu} & -B_{LT,pu} & B_{HT,pu} + B_{LT,pu} \end{bmatrix}
$$
(4.38)

**หรือ**

$$
[\omega L]^{-1} = \begin{bmatrix} 17.93855 & -8.89484 & -9.04371 \\ -8.89484 & 8.55989 & 0.33495 \\ -9.04371 & 0.33495 & 8.70876 \end{bmatrix}
$$

**ถ้าต้องการค่าที่เป็นค่าจริง**

$$
[\omega L]^{-1} = \begin{bmatrix}\n\text{infunănu acuonusnvo s (3.38)} \times \frac{\sqrt{S_{\text{rating}}}}{V_{\text{H}}}\n\\ \n\text{intunănu acuonavvo s (3.38)} \times \frac{\sqrt{S_{\text{rating}}}}{V_{\text{L}}}\n\\ \n\text{intunănu acuonavvo s (3.38)} \times \frac{\sqrt{S_{\text{rating}}}}{V_{\text{T}}}\n\end{bmatrix}
$$

#### *4.5* **แหล่งกำเนิดแรงดัน และ แหล่งกำเนิดกระแส**

**เป็นแหล่งจ่ายพลังงานที่เป็นฟ้งกํชันของเวลาในแบบต่างๆ เข่น รูปคลื่นไซน์ รูปคลื่นลาด (Ramp Function) รูปคลื่นอิมพัลส์ (Impulse Function) หรืออื่นๆ ในการเลือกใช้ แหล่งกำเนิดชนิดใด และ เป็นฟ้งก์ชันแบบไหน ขึ้นกับปิญหาที่ทำการวิเคราะห์ ตัวอย่างเข่น ทำ การศึกษาถึง แรงตันเกินเนื่องจากเกิดฟ้าผ่าลงบนสายส่ง กรณีนี้จะทำการแทนแหล่งจ่ายพลัง งานเป็น แหล่งกำเนิดกระแส และ เป็นรูปคลื่นอิมพัลส์**

**ทั้งแหล่งกำเนิดแรงตัน และกระแส จะต้องมีปลายข้างหนึ่งเป็น ปมดิน (Ground Node) หรือ ปมอ้างอิง (Reference Node) ในกรณีที่เป็น แหล่งกำเนิดแรงตัน หรือ กระแส ต่ออยู่ระหว่างปม 2 ปม ต้องทำการเปลี่ยนวงจรเสียใหม่ โดยให้มีปลายด้านหนึ่งต่อลง ปมดิน ตังแสดงใน รูปที่ 4.1 6**

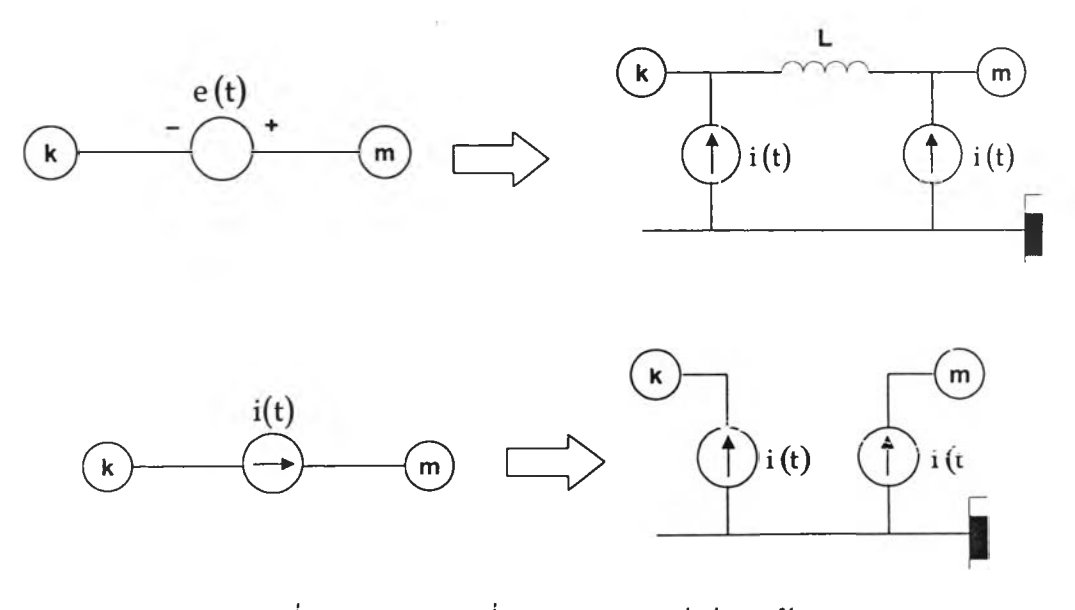

*ร ูป ท ี่ 4.1 6 ทารเปลี่ยนวงจรของแหล่งจ่ายพ ลังงาน*